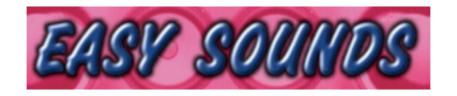

## MO6 / MO8 / S90 ES

## "Organ Session"

Hammond B3 Emulation

Produced by Peter Krischker, Oktober 2008 featured by Yamaha Music Central Europe GmbH

http://www.easysounds.de/

vertrieb@easysounds.de

## MO6 / MO8 / S90 ES "Organ Session"

"Organ Session" includes 128 Voices and emulates the sound of a Hammond B3.

The voices of Organ Session are offering wonderful punchy and smacky Hammond sounds with consisely key click and adjustable percussion, rockorgans with slightly or strong distortion, traditional entertainer organs, classic drawbar-registrations and cool jazz-organs.

All in all Organ Session offers the quality as well as the quantity of a compareable Plug-in Board, Software-Instrument or high-quality Sample-CD.

Organ Session is very useful for Rock, Pop, Jazz, Funk, House, Entertainment or Ambient music.

You will receive a big selection of typical Hammond sounds, which can be used very flexible:

- The 4 slider can be used like the drawbars of the Hammond-organ.
- The Rotary speed (Leslie) can be switched between slow and fast using the Modulation Wheel or the Assignable Foot Controller 2 or if needed even with Aftertouch.
- In case of organ voices using percussion-elements you can switch between Single/Multi Trigger Mode using knob ASSIGN1 (MO).
- Using knob ASSIGN 2 (MO) you can adjust the intensity of the distortion.

If you are enthusiastic about our web-demos you can load them as Standard MIDI Files (SMF) to any external sequencer (Cubase, Logic, Ableton Live, Sonar...) or directly to the MOTIF-Sequencer. You can use the MIDI-sequences as starting point for your own productions. Beside typical organ-licks or chors progressions there are several expression-sequences, which can be used in combination with the note-sequences. They are useful for typical organ volume-modulations.

## Loading Voices to MO6 / MO8

Voices can be loaded directly from USB-Device to MO or transmitted with MO Voice Editor. The folder "MO6 MO8\_OrganSession" includes this files:

ORGAN\_MO.W7V (AllVoice-File)
ORGAN\_MO.W8V
ORGAN\_MO.W7E (Voice-Editor-File)
ORGAN\_MO.W7E

If you received set with DOWNLOAD or CD-ROM you have to copy above listed files to USB-device before loading to MO.

Then connect USB-Device with MO6 / MO8 and load the AllVoice-type file "ORGAN\_MO". The 128 new voices will be stored to USER 1.

With loading the AllVoice-file all User will be overwritten. Please save your data before loading. You can recall Factory Voices with Factory Set (UTILITY JOB).

You can load single voices using File-Type "Voice".

Alternately the voices can be transmitted with the MO6 / MO8 Voice Editor. In this case please use the file ORGAN MO.W7E.

## Loading voices to S90 ES

Voices can be loaded directly from USB-Device to S90 ES or transmitted with S90 ES Voice Editor.

In folder "S90\_ES" you find following files, which include same 128 Voices (User Voice Bank 1):

ORGAN\_90.W7V (AllVoice-File)
ORGAN\_90.W8V

ORGAN 90.S7E (Voice-Editor-File)

If you received the set with DOWNLOAD or CD-ROM you have to copy above listed files to USB-device before loading to S90 ES. Then connect USB-Device with S90 ES and load set with FILE – LOAD – Type **AllVoice**.

With loading AllVoice-file user voices will be overwritten. Please save your data before loading files. You can recall Factory Voices with Factory Set (UTILITY JOB).

You can load single voices using file-Type "Voice".

New Voices will be loaded to Voice Bank USER1.

Alternately you can transmit the voicebank using the **Voice Editor** from computer (Windows-PC or Mac OS X) to S90 ES. Please load file "ORGAN\_90.W7E" to S90 ES Voice Editor.

#### Modulations and Voice-Edit

As mentioned above the voices of Organ Session can be used very flexible.

You can use slider and knobs for several sound modifications in realtime. Additional you can make some simple edits in EDIT-Mode. Here you get some informations about that.

#### Using Slider as Drawbars

The 4 Slider of MOTIF XS can be used like drawbars of the Hammond organ in Voice-mode.

#### Leslie-Simulation (Rotary Effect)

For the simulation of an original Leslie cabinet the Rotary-effect is used in MO / S90 ES.

You can find several different effect settings in the new organ voices, which show the variability of the Rotary effect.

One of the most important behavior of the Rotary effect (Leslie) is the frequently switching between slow and high speed. This can be done selectable using the Modulation Wheel or the Assignable Foot Controller 2. The required settings are already done in UTILITY - VOICE – CTLASN.

#### Distortion

Most voices of Organ Session are using a Distortion-Effekt (Insertion A) routed to the Rotary effect (Insertion B). Beside intensity ("Drive") the parameter "LPF Cutoff" is very important for damping and filtering des distorted sound. This parameter is set to very low values. If you want more bright or more dark distortion please adjust this parameter.

The flexible adjustment of the distortion drive depending on the musical environment and the number of the played notes is absolutely necassary. The more notes you play the higher the distortion will be. You can use knob ASSIGN 2 (MO) for continuously adjusting the distortion drive in almost all voices.

#### Percussion

The organ-percussion is shaped very authentic using the USER-LFO for the "Single Trigger Mode". That means legato played notes are using no percussion. Using ASSIGN1 (MO) knob you can switch to "Multi Trigger Mode" if you prefer, that each note is played with percussion.

## Standard MIDI Files (SMF)

The folder "OrganSession\_SMF" includes 100 Standard MIDI Files (SMF). Please take a look at the file-list in attachement. You can load them to any external sequencer (Cubase, Logic, Ableton Live, Sonar...) or directly to the MOTIF-Sequenzer.

You can use the MIDI-sequences as starting point for your own productions.

Beside typical organ-licks or chord progressions there are several expression-sequences, which can be used in combination with the note-sequences. They are useful for volume-modulations.

The file names are related to voices with same or similar name. Additional they include the original tempo (bpm).

Example: The file "DeepJohn125bpm\_1.mid" fits perfect to the voice "Deep John".

Of course this is only for information. You can use the sequences with any voice and any tempo.

The file-names of the expression-sequences are corresponding to the sequence-files with same or similar name.

Example: The expression-sequence "DeepJohn EXP1.mid" fits perfect to the note-sequence "DeepJohn125bpm 1.mid", but it can be used also for any other note-sequence.

•

## **User Voice Bank 1**

| No. | Voice Name |
|-----|------------|
| 1   | First Five |
| 2   | Full Brite |
| 3   | DeepJohn1  |
| 3   | DeepJohn2  |
| 5   | FirstThree |
| 6   | FirstFour  |
| 7   | Full Vib   |
| 8   | SoulTube   |
| 9   | Even Bars  |
| 10  | Full Rock  |
| 11  | 1st4Combo  |
| 12  | Creamy     |
| 13  | Classic    |
| 14  | Tanzmucke1 |
| 15  | Entertain1 |
| 16  | Entertain2 |
| 17  | Jazz Dirty |
| 18  | Jazz Combo |
| 19  | Perc Combo |
| 20  | Brian Dark |
| 21  | BrianCrnch |
| 22  | BrianPerc1 |
| 23  | BrianPerc2 |
| 24  | PercOrgan1 |
| 25  | PercOrgan2 |
| 26  | Perc+Gospl |
| 27  | Cool Jazz  |
| 28  | JimmyFast  |
| 29  | Cool Combo |
| 30  | 1st3 + Prc |
| 31  | HouseOrgD  |
| 32  | HouseOrgR  |
| 33  | Frontman   |
| 34  | FullCrunch |
| 35  | RockDist1  |
| 36  | RockDist2  |
| 37  | RockDist3  |
| 38  | RockDist4  |
| 39  | RockDist5  |
| 40  | 1st3Combo  |
| 41  | 1st4Crunch |
| 42  | 1st5Crunch |
| 43  | 1st3+7Tube |

| No. | Voice Name             |
|-----|------------------------|
| 44  | 1st3+6Comb             |
| 45  | GospelDist             |
| 46  | SoulDist               |
| 47  | Rock Tube              |
| 48  | Rocky Vib              |
| 49  | Even Tube              |
| 50  | B Tube                 |
| 51  | B Crunch               |
| 52  | Dark Tube              |
| 53  | DarkCombo              |
| 54  | DarkCrunch             |
| 55  | Legacy                 |
| 56  | Grit Drive             |
| 57  | Dire X                 |
| 58  | Dire Z                 |
| 59  | DrawMix A              |
| 60  | DrawMix B              |
| 61  | Sentiment              |
| 62  | 1st3 Soft              |
| 63  | Full Soft              |
| 64  | Full Space             |
| 65  | 1235                   |
| 66  | 1238                   |
| 67  | 1239                   |
| 68  | 1 2 3 4 5<br>1 2 3 4 8 |
| 69  | 12348                  |
| 70  | 12349                  |
| 71  | 12379                  |
| 72  | 13459                  |
| 73  | 13478                  |
| 74  | 13579                  |
| 75  | 1st6 + 8               |
| 76  | 1st5 7 9               |
| 77  | 127 + Pc               |
| 78  | 134 + Pc               |
| 79  | Full+Perc1             |
| 80  | Full+Perc2             |
| 81  | JazzSplit1             |
| 82  | JazzSplit2             |
| 83  | JazzSplit3             |
| 84  | JazzSplit4             |
| 85  | JazzSplit5             |
| 86  | JazzSplit6             |

| No. | Voice Name |
|-----|------------|
| 87  | JazzSplit7 |
| 88  | JazzSplit8 |
| 89  | 2Manuals1  |
| 90  | 2Manuals2  |
| 91  | 2Manuals3  |
| 92  | 2Manuals4  |
| 93  | 2Manuals5  |
| 94  | 3 Zones A  |
| 95  | 3 Zones B  |
| 96  | 3 Zones C  |
| 97  | Tanzmucke2 |
| 98  | Tanzmucke3 |
| 99  | Christmax  |
| 100 | Entertain3 |
| 101 | Entertain4 |
| 102 | Entertain5 |
| 103 | Tanzsplit1 |
| 104 | Tanzsplit2 |
| 105 | Tanzsplit3 |
| 106 | Tanzsplit4 |
| 107 | Tanzsplit5 |
| 108 | Tanzsplit6 |
| 109 | Pedalbass1 |
| 110 | Pedalbass2 |
| 111 | VibOrgan1  |
| 112 | VibOrgan2  |
| 113 | Ambient1   |
| 114 | Ambient2   |
| 115 | Ambient3   |
| 116 | 16+5 1/3'  |
| 117 | 16' + 8'   |
| 118 | 16'        |
| 119 | 5 1/3'     |
| 120 | 8'         |
| 121 | 4'         |
| 122 | 2 2/3'     |
| 123 | 2'         |
| 124 | 1 3/5'     |
| 125 | 1 1/3'     |
| 126 | 1'         |
| 127 | Perc 4'    |
| 128 | Perc 223'  |
| •   |            |

## Standard MIDI Files (SMF)

| Name                     | Туре            |
|--------------------------|-----------------|
| AxelsArp144bpm.mid       | Organ sequence  |
| Ballad Exp1.mid          | Expression data |
| Ballad Exp2.mid          | Expression data |
| Ballad Exp3.mid          | Expression data |
| Ballad80bpm_1A.mid       | Organ sequence  |
| Ballad80bpm_1B.mid       | Organ sequence  |
| Ballad80bpm_2A.mid       | Organ sequence  |
| Ballad80bpm_2B.mid       | Organ sequence  |
| Ballad80bpm_3A.mid       | Organ sequence  |
| Ballad80bpm_3B.mid       | Organ sequence  |
| BurningRock120bpm_1.mid  | Organ sequence  |
| BurningRock120bpm_2.mid  | Organ sequence  |
| BurningRock120bpm_3.mid  | Organ sequence  |
| ClassicRock120bpm_A.mid  | Organ sequence  |
| ClassicRock120bpm_B.mid  | Organ sequence  |
| DeepJohn EXP1.mid        | Expression data |
| DeepJohn EXP2.mid        | Expression data |
| DeepJohn EXP3.mid        | Expression data |
| DeepJohn EXP4.mid        | Expression data |
| DeepJohn EXP5.mid        | Expression data |
| DeepJohn EXP6.mid        | Expression data |
| DeepJohn125bpm_1.mid     | Organ sequence  |
| DeepJohn125bpm_2A.mid    | Organ sequence  |
| DeepJohn125bpm_2B.mid    | Organ sequence  |
| DeepJohn125bpm_3.mid     | Organ sequence  |
| DeepJohn125bpm_4.mid     | Organ sequence  |
| DeepJohn125bpm_5A.mid    | Organ sequence  |
| DeepJohn125bpm_5B.mid    | Organ sequence  |
| DeepJohn125bpm_6.mid     | Organ sequence  |
| Entertainer Exp1.mid     | Expression data |
| Entertainer Exp2.mid     | Expression data |
| Entertainer Exp3.mid     | Expression data |
| Entertainer Exp4.mid     | Expression data |
| Entertainer Exp5.mid     | Expression data |
| Entertainer Exp6.mid     | Expression data |
| Entertainer Exp7.mid     | Expression data |
| Entertainer Exp8.mid     | Expression data |
| Entertainer Exp9.mid     | Expression data |
| Entertainer Exp10.mid    | Expression data |
| Entertainer140bpm_1.mid  | Organ sequence  |
| Entertainer140bpm_2A.mid | Organ sequence  |
| Entertainer140bpm_2B.mid | Organ sequence  |
| Entertainer140bpm_3.mid  | Organ sequence  |
| Entertainer140bpm_4A.mid | Organ sequence  |
| Entertainer140bpm_4B.mid | Organ sequence  |
| Entertainer140bpm_5A.mid | Organ sequence  |
| Entertainer140bpm_5B.mid | Organ sequence  |
| Entertainer140bpm_6A.mid | Organ sequence  |
| Entertainer140bpm_6B.mid | Organ sequence  |
| Entertainer140bpm_7.mid  | Organ sequence  |

| Name                     | Туре            |
|--------------------------|-----------------|
| Entertainer140bpm_8.mid  | Organ sequence  |
| Entertainer140bpm_9.mid  | Organ sequence  |
| Entertainer140bpm_10.mid | Organ sequence  |
| Exceptional Exp1.mid     | Expression data |
| Exceptional Exp2.mid     | Expression data |
| Exceptional Exp3.mid     | Expression data |
| Exceptional Exp4.mid     | Expression data |
| Exceptional125bpm_1.mid  | Organ sequence  |
| Exceptional125bpm_2.mid  | Organ sequence  |
| Exceptional125bpm_3.mid  | Organ sequence  |
| Exceptional125bpm_4.mid  | Organ sequence  |
| Funkpad75bpm.mid         | Organ sequence  |
| Funktheme95bpm_A.mid     | Organ sequence  |
| Funktheme95bpm_B.mid     | Organ sequence  |
| Funktheme120bpm A.mid    | Organ sequence  |
| Funktheme120bpm_B.mid    | Organ sequence  |
| GmRock95bpm.mid          | Organ sequence  |
| GmShuffle150bpm.mid      | Organ sequence  |
| Hape's Theme120bpm_A.mid | Organ sequence  |
| Hape's Theme120bpm B.mid | Organ sequence  |
| Hape's Theme120bpm_C.mid | Organ sequence  |
| JazzyWithBass145bpm.mid  | Organ sequence  |
| Krautrock80bpm.mid       | Organ sequence  |
| R&B Backing90bpm A.mid   | Organ sequence  |
| R&B Backing90bpm B.mid   | Organ sequence  |
| R&B Backing114bpm.mid    | Organ sequence  |
| R&B Chords120bpm_1.mid   | Organ sequence  |
| R&B Chords120bpm_2.mid   | Organ sequence  |
| R&B Chords120bpm_3.mid   | Organ sequence  |
| R&B Chords120bpm_4.mid   | Organ sequence  |
| R&B Lead90bpm A.mid      | Organ sequence  |
| R&B Lead90bpm B.mid      | Organ sequence  |
| R&B Lead90bpm C.mid      | Organ sequence  |
| R&B Lead114bpm_A.mid     | Organ sequence  |
| R&B Lead114bpm_B.mid     | Organ sequence  |
| R&B Lick95bpm 1.mid      | Organ sequence  |
| R&B Lick95bpm_2.mid      | Organ sequence  |
| R&B Lick95bpm_3.mid      | Organ sequence  |
| Rockintro95bpm.mid       | Organ sequence  |
| SpecialOne125bpm_1.mid   | Organ sequence  |
| SpecialOne125bpm_2.mid   | Organ sequence  |
| SpecialOne125bpm_3.mid   | Organ sequence  |
| Steppentiger145bpm_1.mid | Organ sequence  |
| Steppentiger145bpm_2.mid | Organ sequence  |
| ThreeSteps Exp1.mid      | Expression data |
|                          | •               |
| ThreeSteps Exp2.mid      | Expression data |
| ThreeSteps Exp3.mid      | Expression data |
| ThreeSteps140bpm_1.mid   | Organ sequence  |
| ThreeSteps140bpm_2.mid   | Organ sequence  |
| ThreeSteps140bpm_3.mid   | Organ sequence  |

## **Enjoy with "Organ Session"!**

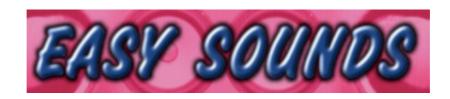

# Sounds and Samples for Synthesizer and Sampler Peter Krischker

Am Langberg 97a
D-21033 Hamburg
Germany
Telefon +49 (0) 40 738 62 23

vertrieb@easysounds.de http://www.easysounds.de/